DIE EINFACHE BUCHFÜHRUNG AM PC

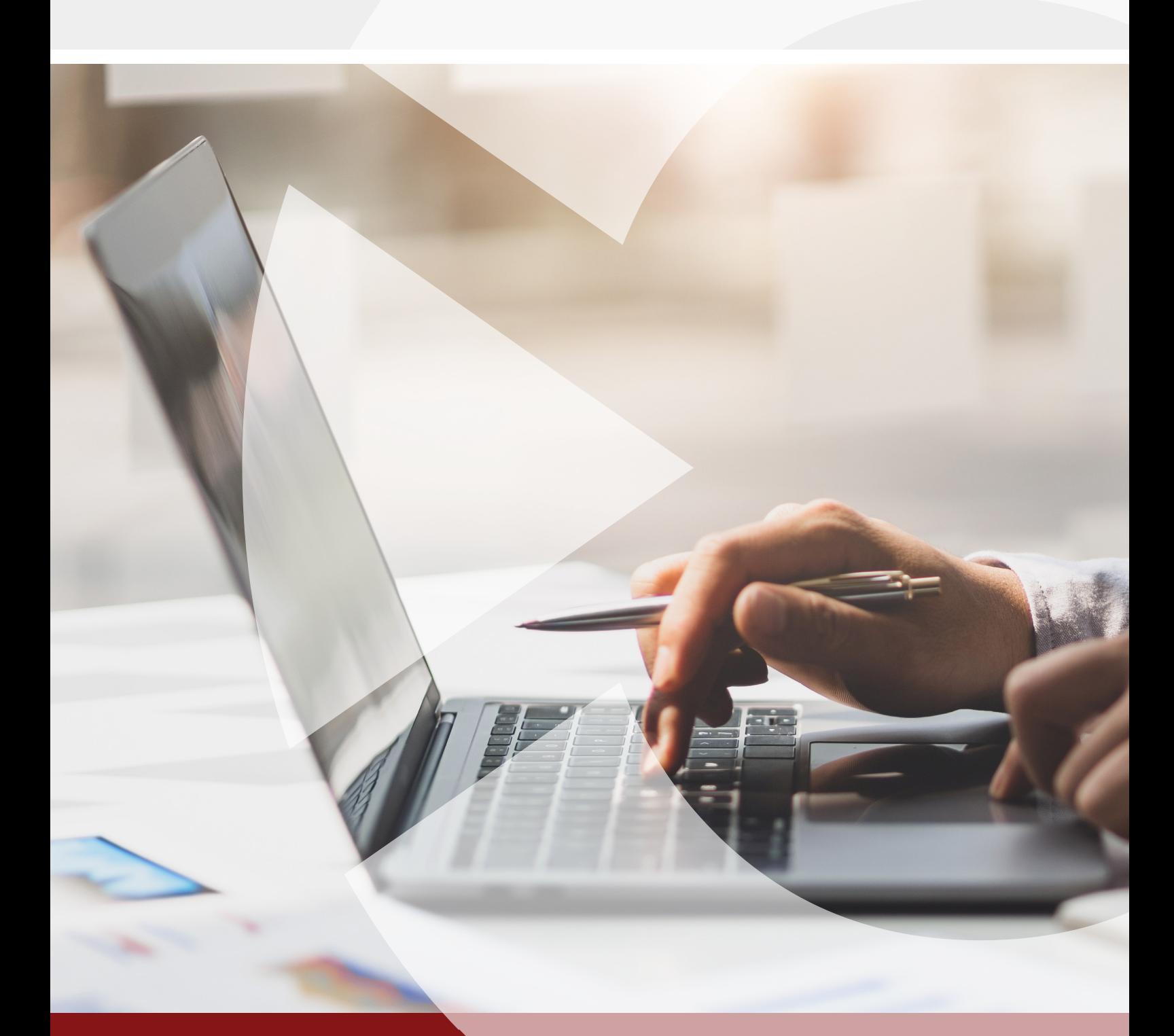

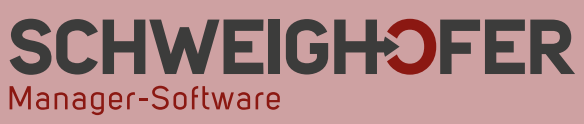

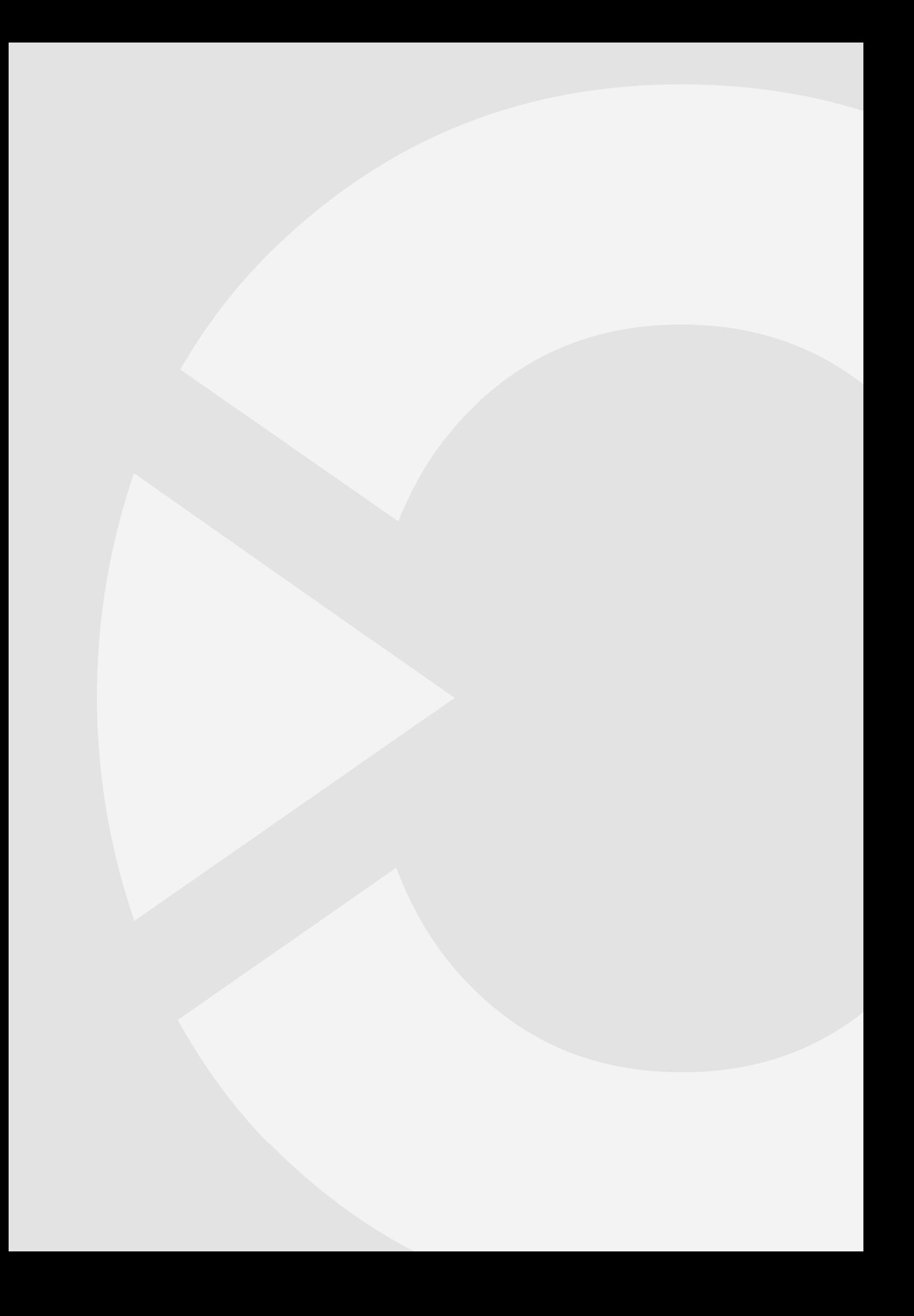

# **SCHWEIGHOFER MANAGER-SOFTWARE GMBH ERFAHRUNG UND KOMPETENZ SEIT 1989**

**Mit dem Produkt EINNAHMEN-AUSGABEN-RECHNUNG | Profi erhalten Sie ein netzwerk-, mandanten- und mehrbenutzerfähiges Produkt. Durch die leicht verständliche Programmkonzeption sowie durch die flexiblen Gestaltungsmöglichkeiten eignet sich die Software hervorragend für Einnahmen-Ausgaben-Rechner.**

Sie erhalten als Anwender großzügige Unterstützung in allen Bereichen der Software. So sind beispielsweise bereits 3 verschiedene Kontenrahmen (RLG, SKR-03, SKR-04) für Österreich und für Deutschland im Programm hinterlegt, die Sie selbstverständlich an die eigenen Anforderungen anpassen können.

Die Buchungseingaben können wahlweise nach der **Netto- oder Bruttomethode** erfolgen. Zusätzlich finden Sie in der Software die Möglichkeit vor, ein **Wareneingangsbuch** und ein einfaches **Anlagenverzeichnis** zu führen!

Die **Profi-Version** verfügt zusätzlich über die **Jahressteuererklärungen** für die Einkommenssteuer **E1** (inklusive Beilagen und **Steuerberechnung**), die Feststellungserklärung **E6** (inklusive Beilagen) und die Umsatzsteuererklärung **U1**.

**Auf den nächsten Seiten finden Sie die Vorzüge der Software im Detail.**

# **SCHWEIGHOFER** Manager-Software

### **Allgemeiner Funktionsumfang**

- Mandantenfähig und mehrbenutzerfähig
- ▶ Einfachste Bedienung
- **Frei gestaltbarer Kontenplan**, Konten können beim Buchen einer Kontenliste entnommen werden
- Verwendung von bis zu 8-stelligen Kontonummern
- Stammdaten wie Mehrwertsteuersätze und Kontenpläne können von anderen Mandanten übernommen werden.
- Buchungen für Privatanteil können automatisch erstellt werden
- Belegnummerierung frei gestaltbar
- Ausdrucksvorlagen werden in der Datenbank abgespeichert
- Für jeden Ausdruck können mehrere Vorlagen angelegt werden.
- Integrierte **"Small"-AFA** (lineare AfA inkl. Eingabemöglichkeit für vorzeitige AfA bzw. eines Abgangsdatums)
- Integriertes **Wareneingangsbuch**
- **Exportmöglichkeit der Buchungen** zu den Programmen *Win*1A-FIBU | Profi | Steuer, BMD, RZL und DATEV
- ▶ Eigene (flexible) Importschnittstelle vorhanden
- **Auswertungen:** Buchungsjournal, **Kontoblatt**, **Saldenliste**, Saldenverlauf für ausgewählte Konten, Kontenplan, **UST-Voranmeldung** (für Österreich und Deutschland), UST-Verprobung, Zahllastliste, Kammerumlage (KU1), **Zusammenfassende Meldung** (U13), **E/A Rechnung**, Formular E1a, **Anlagenverzeichnis**, Anlagenblatt, **Wareneingangsbuch** und Kassenbuch bzw. Bankbuch verdichtet/sortiert
- Integration von **FINANZOnline** bzw. WebService
- Datenexport gemäß BAO
- **Telebanking** im EDIFACT/SEPA-Format
- Import von Bankkontoauszügen
- ▶ Buchungsmaske frei definierbar, Eingabemöglichkeit entweder in einer "horizontalen" oder "vertikalen" Variante (Listenform)
- Möglichkeit der Eingabe von Splitbuchungen und Buchungsschablonen

### **Spezielle Highlights**

- **IBAN-Prüfung**: Im Detailfenster **Bank-Konto** des EDIFACT-Moduls kann in der Registerkarte **Empfänger-Konto** die eingegebene IBAN geprüft werden. Die Prüfroutine schließt alle teilnehmenden IBAN-Länder ein.
- Die Auswertung *Umsatzsteuerverprobung* kann wahlweise **mit oder ohne Nullwerte** angezeigt werden. Wenn die Nullwerte nicht angezeigt werden, wird die Auswertung kürzer und dadurch übersichtlicher. Im Auswertungen-Dialog gibt es in der Registerkarte "Auswahl" hierzu die Option **Nullsalden nicht berücksichtigen**.
- Bei den **Auswertungen** *Buchungsjournal* und *Kontoblatt* besteht die Möglichkeit **Journalzeilen auszublenden**. Wird zusätzlich eine Gruppierung z. B. nach Monat eingestellt, sind auf der Auswertung nur die Monatssummen ersichtlich.
- Die **Vorsteuer/Umsatzsteuerbeträge** eines Monats können automatisch **auf das Zahllastkonto umgebucht werden**. Öffnen Sie hierzu die Umsatzsteuervoranmeldung eines Monats und wählen Sie die Schaltfläche *VSt./ USt. umbuchen* im Vorschaufenster der Umsatzsteuervoranmeldung.

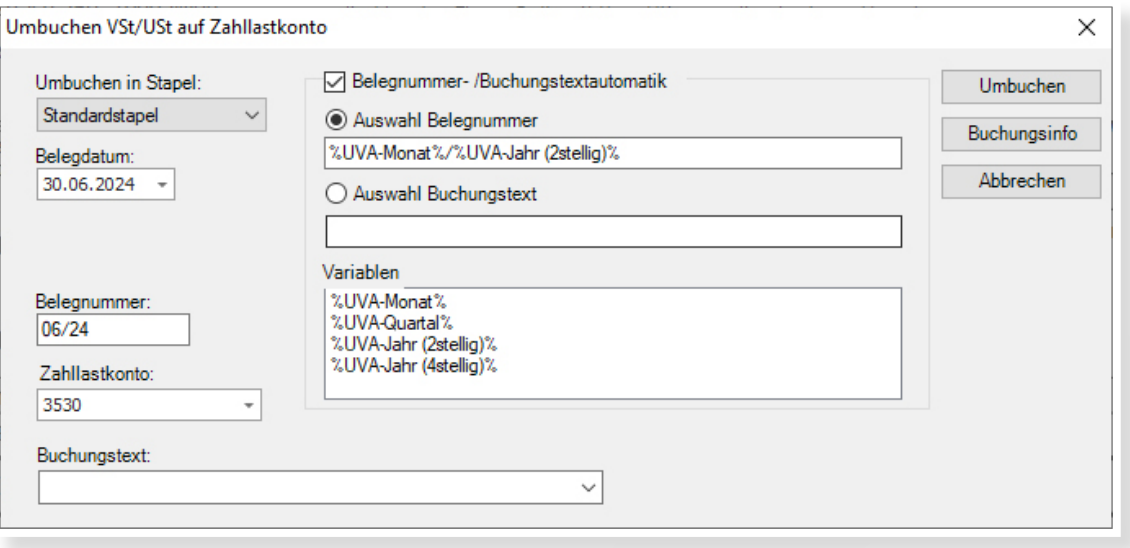

- Beim **Bebuchen** eines **Kassa-/oder Bankkontos** kann über das **Vorzeichen** des Betrages festgelegt werden, ob das Kassa-/Bankkonto im Soll oder im Haben gebucht wird. Beim Minus-Vorzeichen werden die Konten **vertauscht** abgespeichert.
- Das **Buchungen-Detailfenster** kann auf Wunsch **ungebunden** angezeigt werden, sodass während des Buchungsvorganges **Auswertungen** durchgeführt werden können.
- In der Aktion **Belege neu durchnummerieren** wurde die Angabe einer **Startnummer** ermöglicht, ab der die Belege neu nummeriert werden.
- Ein **Buchungsprotokoll** im **Detailbuchungsfenster**, welches die aktuellen Speicher-, Lösch- und Stornovorgänge mitprotokolliert, ist vorhanden.
- **Gewinnfreibetrag:** Übersichtsliste über die begünstigen Anlagegüter und Wertpapiere und Berechnung des noch offenen Freibetrages -unter Berücksichtigung der ab 2013 geltenden Gewinnstaffelung- für das jeweilige Wirtschaftsjahr.

### **Zusatzfunktionen in der PROFI-Version**

**Erstellung der (österreichischen) Jahreserklärungen** für die *Einkommenssteuererklärung* E1 (inkl. Beilagen), die *Feststellungserklärung* E6 (inkl. Beilagen) und die *Umsatzsteuerjahreserklärung* U1, die **Einkommenssteuerberechnung für E1** und die **Übermittlung an FINANZOnline** sind in der PROFI-Version möglich.

Von Seiten unserer Kunden wurde mehrfach der Wunsch geäußert, die EINNAHMEN-AUSGABEN-RECHNUNG um den **vollständigen (steuerlichen) Abschluss** zu erweitern. Mit der Profi-Version ermöglichen wir die **Eingabe der gesamten (österreichischen) Einkommenssteuererklärung** (Formular E1 inklusive Beilagen E1a, E1b, E1c, E11, E1kv, L1i, L1ab, L1d und L1k), der *Feststellungserklärung* E6 (inklusive Beilagen E6a, E6a1, E6b, E6c, E61, Verf60) sowie deren **Übermittlung via FINANZOnline** oder mittels **WebService** und die **dazugehörige Einkommenssteuerberechnung**.

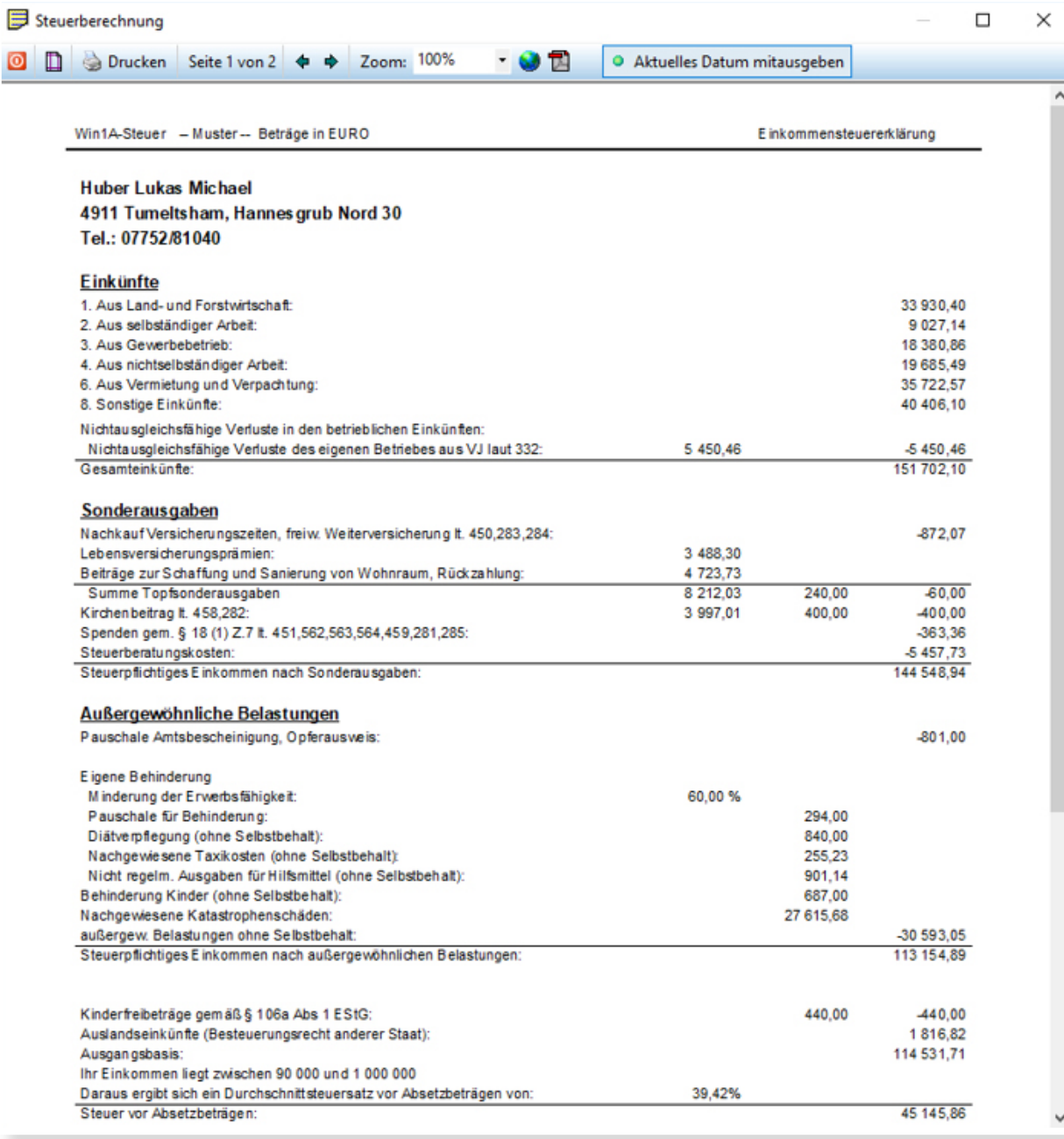

Zusätzlich kann die **Eingabe und Übermittlung der Jahresumsatzsteuerjahreserklärung** U1 ebenfalls in der Software durchgeführt werden.

Die im Programm **berechneten Kennzahlen** werden an die entsprechenden Formulare E1, E6 bzw. U1 überge ben. Der Aufruf von E1, E6 und U1 erfolgt über das Menü *Steuererklärungen* für das jeweilige Jahr.

Die Übermittlung an FINANZOnline kann wahlweise über das FINANZOnline-Portal oder via WebService (direkt aus der Software) durchgeführt werden.

Die dazugehörige **Einkommenssteuerberechnung**:

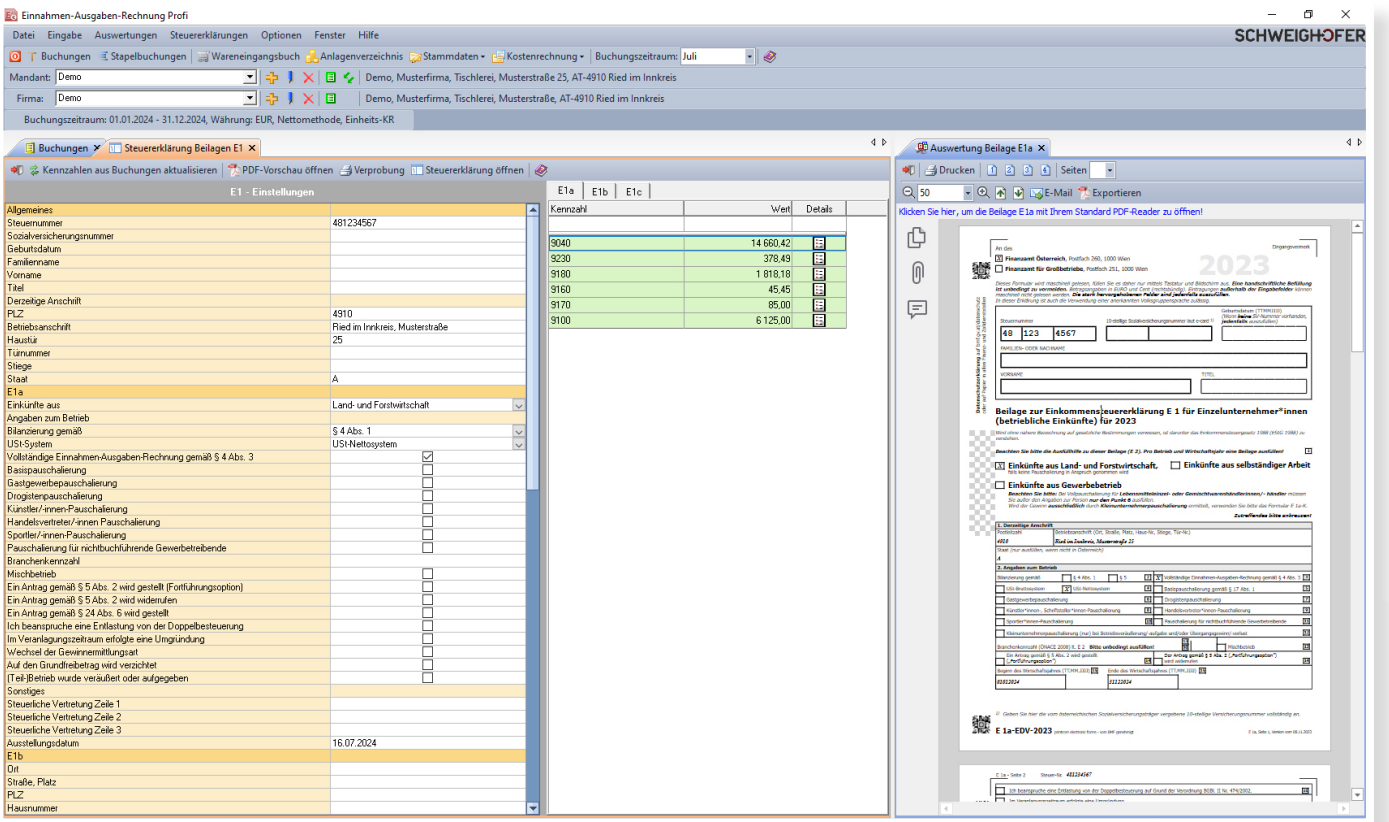

Die Jahreserklärungen werden Jahr für Jahr an die neuesten Formulare angepasst, ebenso **die Einkommenssteuerberechnung** an die jeweils gültige Gesetzgebung. Mit dem Baustein der zusätzlich hinzugekommenen Jahreserklärungen haben wir **unser Ziel verwirklicht, unseren Kunden eine ganzheitliche Lösung** im Bereich der **EINNAHMEN-AUSGABEN-RECHNUNG** zur Verfügung zu stellen, die neben dem bereits bestehenden Wareneingangsbuch und dem Anlagenverzeichnis inklusive aller Auswertungen und Buchungsmöglichkeiten eine **komplette Fertigstellung des Mandanten** ermöglicht.

#### **Integrierte Kostenrechnung**

Ein weiteres Highlight ist die integrierte Kostenrechnung mit dazugehöriger **Kostenstellen- und Kostenträger-Auswertung**. Auch in diesem Bereich finden Sie bestmögliche Unterstützung durch die Software!

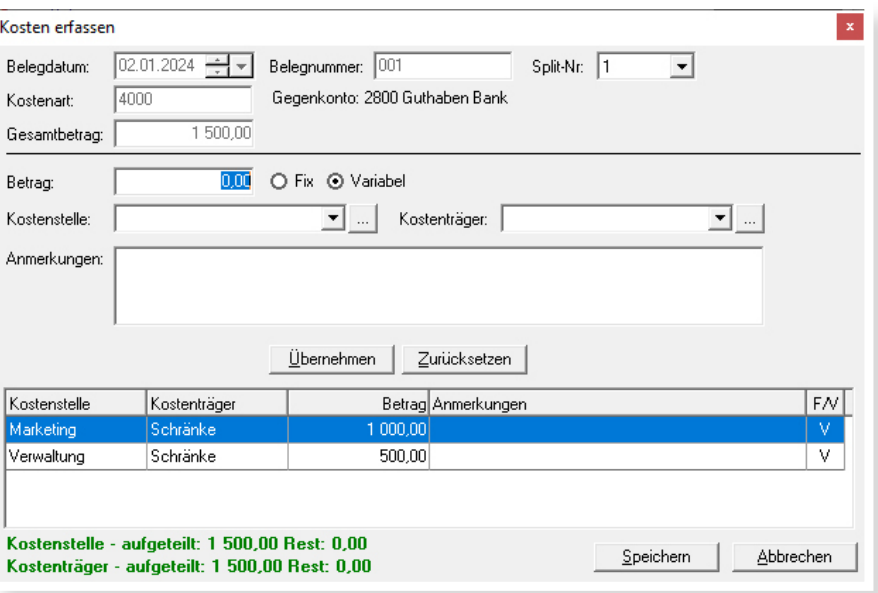

Weiterführende Informationen zur Software, wie z. B. eine Demoversion und zahlreiche Referenzen, finden Sie auf unserer Homepage unter **www.schweighofer.com/einnahmen-ausgaben-rechnung**.

Soweit zum Leistungsumfang von EINNAHMEN-AUSGABEN-RECHNUNG | Profi. Sollten Sie weiterführende Fragen zur Software haben oder ein persönliches Angebot benötigen, freuen wir uns auf Ihre Anfrage.

#### **Ihr SCHWEIGHOFER Manager-Software Team**

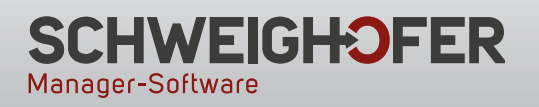

**Hannesgrub Nord 30 4911 Tumeltsham** Tel.: +43 7752 81040 manager.software@schweighofer.com

#### **Zentrale Österreich Zweigstelle Deutschland**

**Mittich 6 94152 Neuhaus** Tel.: +49 8503 91498-0 manager.software@schweighofer.com

# **www.schweighofer.com**